# **Unlocking the Power of Practical Matlab with Modeling Simulation and Processing Projects**

Matlab is a powerful software that enables engineers, researchers, and data scientists to solve complex problems, analyze data, and develop innovative solutions. With its user-friendly interface and extensive libraries, Matlab is widely used in various fields, including engineering, science, finance, and telecommunications.

In this article, we will explore some practical projects that showcase the capabilities of Matlab in modeling, simulation, and data processing. Through these examples, you will gain a deeper understanding of how to leverage Matlab for your own projects and enhance your problem-solving skills.

#### **1. Modeling and Simulation: Building a Solar Energy System**

One of the most fascinating applications of Matlab lies in the field of modeling and simulation. By using Matlab's modeling tools and libraries, you can design a solar energy system and simulate its performance in different scenarios. This project involves developing mathematical models for solar panels, batteries, and energy consumption, and simulating their interactions to optimize the system's efficiency.

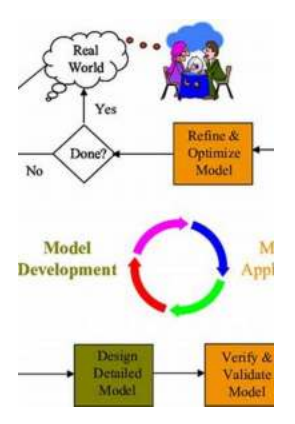

### **[Practical MATLAB: With Modeling, Simulation, and](http://indexdiscoveries.com/file/UlpFNnFHVDArbE03RGZpRm5HZ1ordDBBdjlacXdNSlVTT0tGV1JPUGE1NFE3c1FXalN3cmg5SUJ5YjdoYnpOcCtkRUY2MzZFb1YwR0tvbldjaFZaS0RHZ3VyTHIwY081Q2psRThBdkllZE1rUk4xclB6b2luR2duVHY4UFNpRG1mYnIwNjZ3TXBKSjE2aFFsMGxnRnlmSjQvRlFOYmhuZHRZU0VQaXpSV2VLYVhYQTBhNnJWcHVmQjFlNVlIcTJ1:f4.pdf) Processing Projects**

by Lorenzo Taffarel (1st ed. Edition, Kindle Edition)

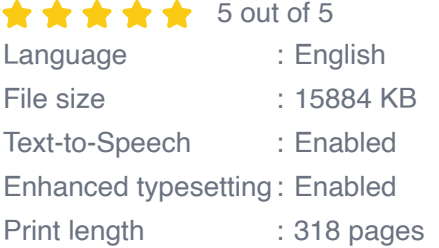

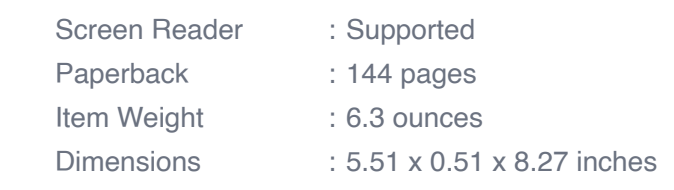

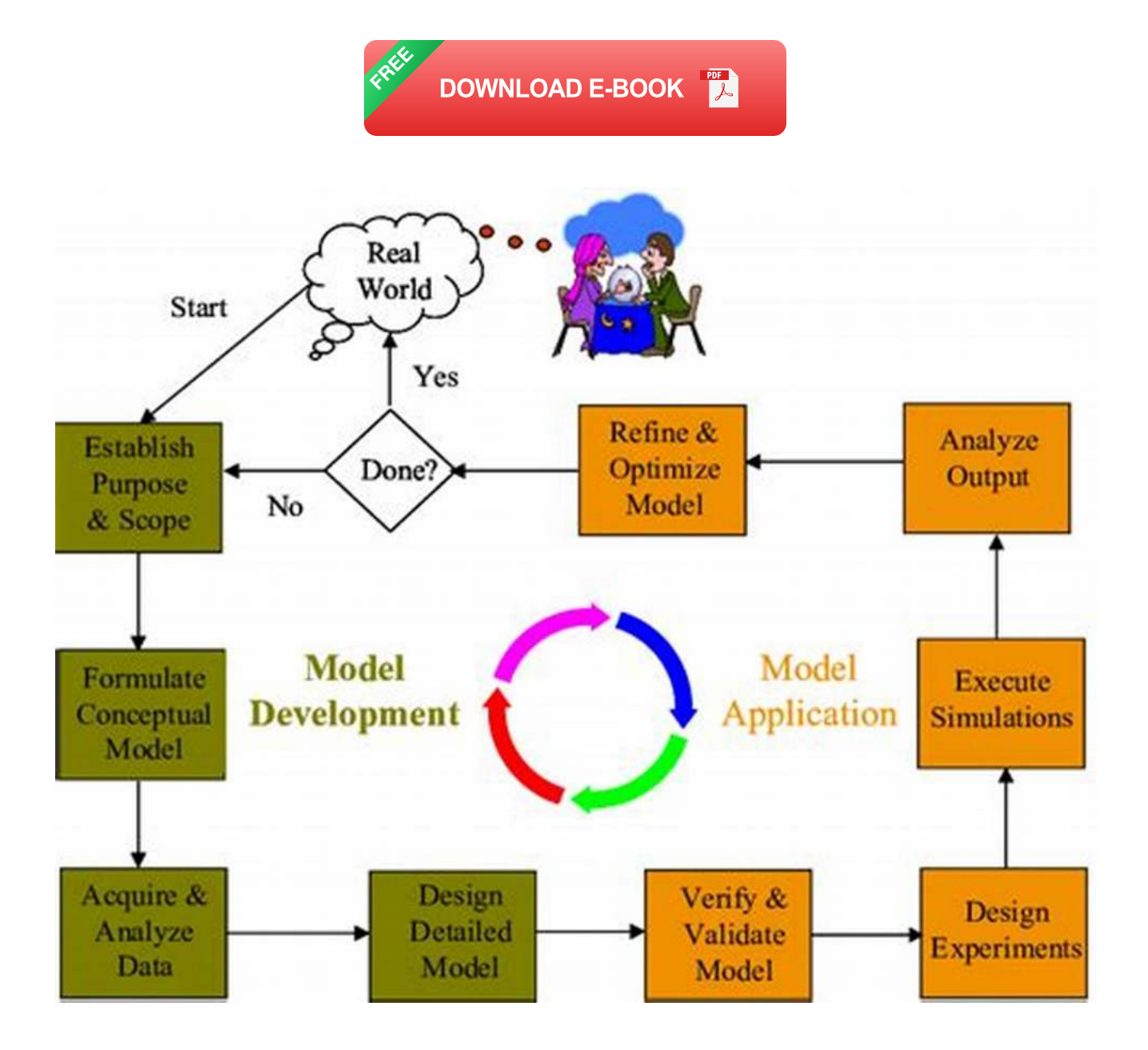

#### **2. Image Processing: Enhancing Medical Images**

Matlab offers a wide range of tools for image processing and computer vision. In this project, you can explore how to enhance medical images using Matlab's image processing algorithms. You will learn how to apply filters, adjust contrast,

remove noise, and perform other transformations to improve the clarity and accuracy of medical images.

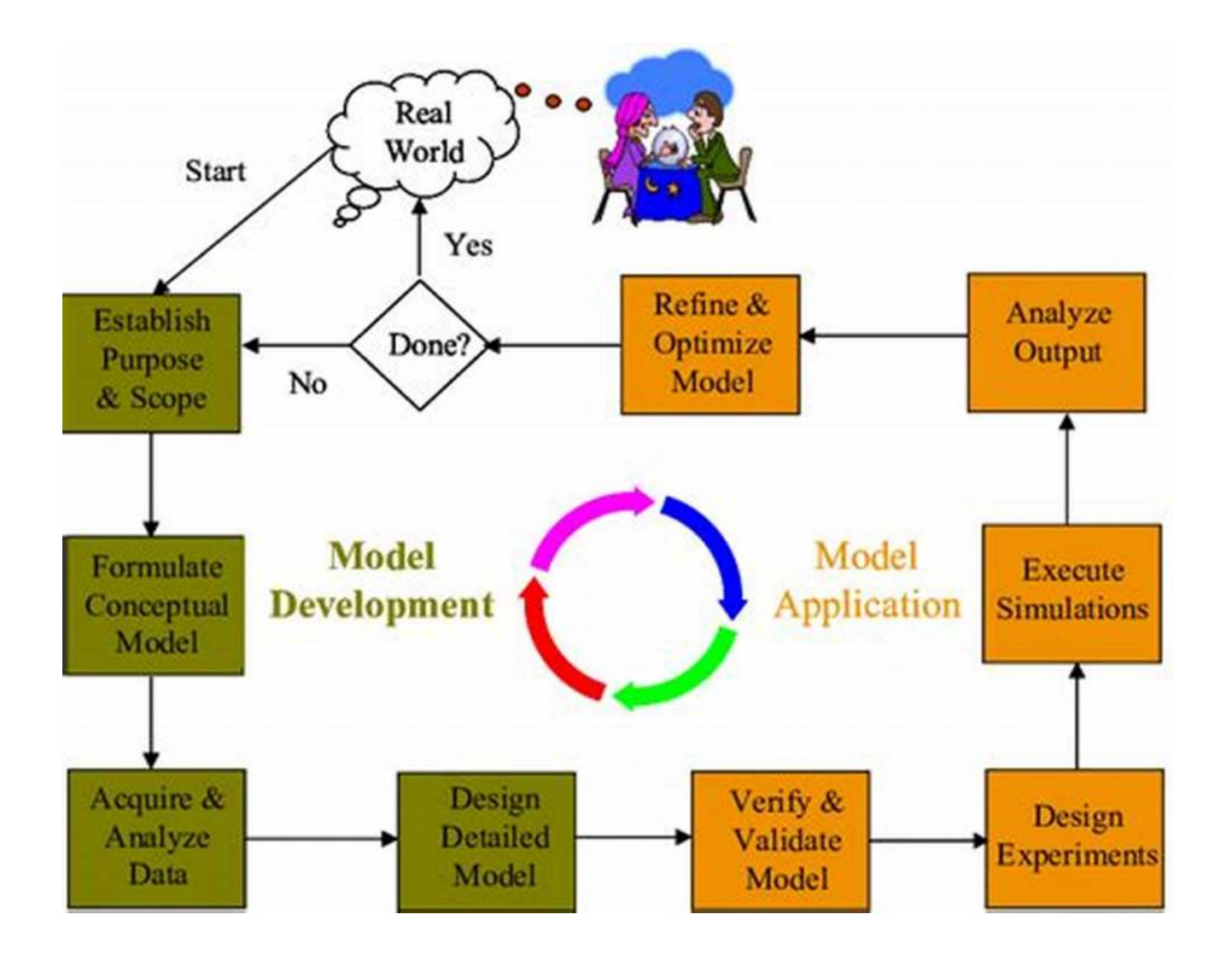

#### **3. Signal Processing: Speech Recognition**

Signal processing is another area where Matlab excels. In this project, you will delve into the world of speech recognition by developing a system that can accurately identify spoken words. Using Matlab's signal processing techniques, you will learn how to preprocess audio signals, extract relevant features, and build a classification model to recognize different words or phrases.

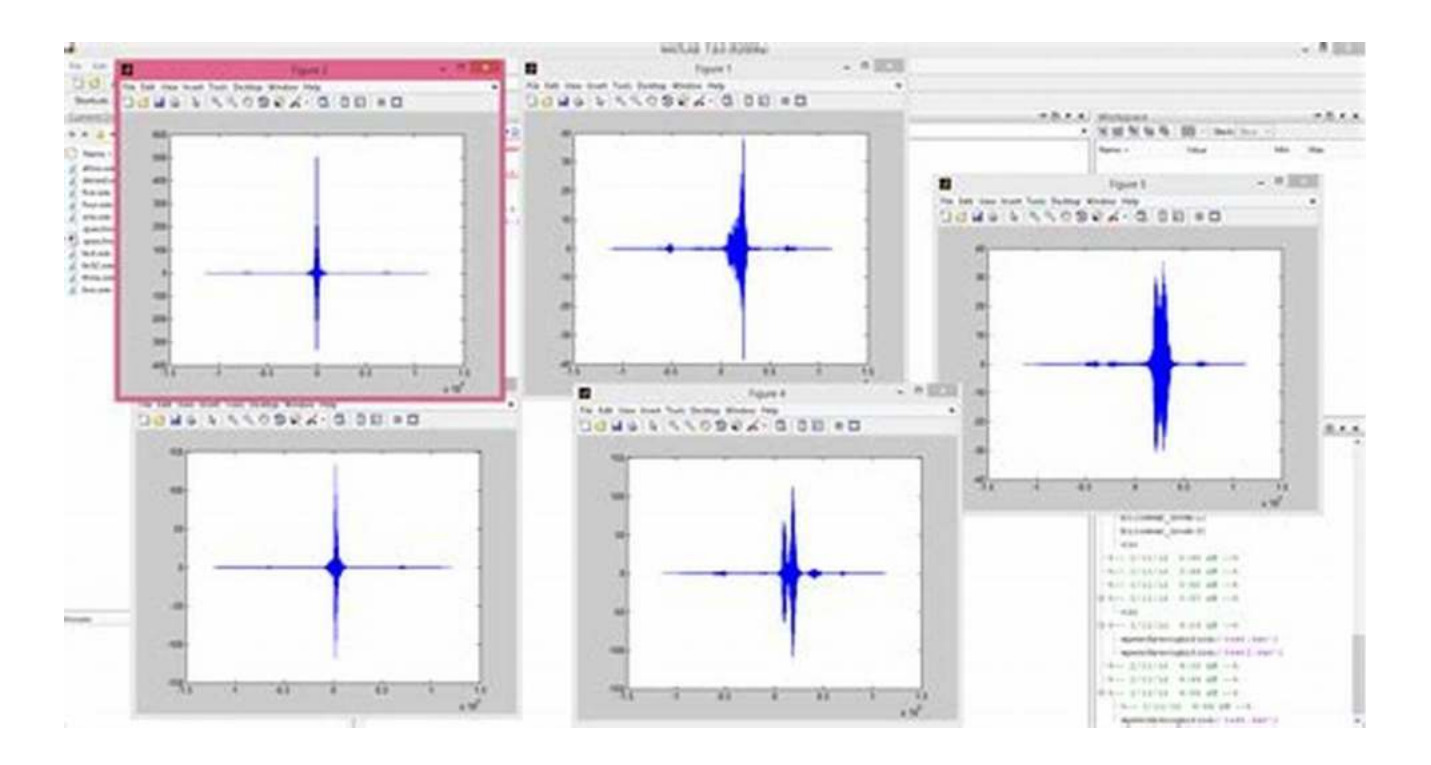

#### **4. Data Analytics: Predicting Stock Prices**

Matlab's powerful analytics capabilities can be applied to financial data as well. In this project, you will learn how to predict stock prices using historical data. By applying time series analysis and machine learning algorithms, you will develop a model that can forecast future stock prices based on past trends and patterns. This project highlights the data processing and analysis strength of Matlab.

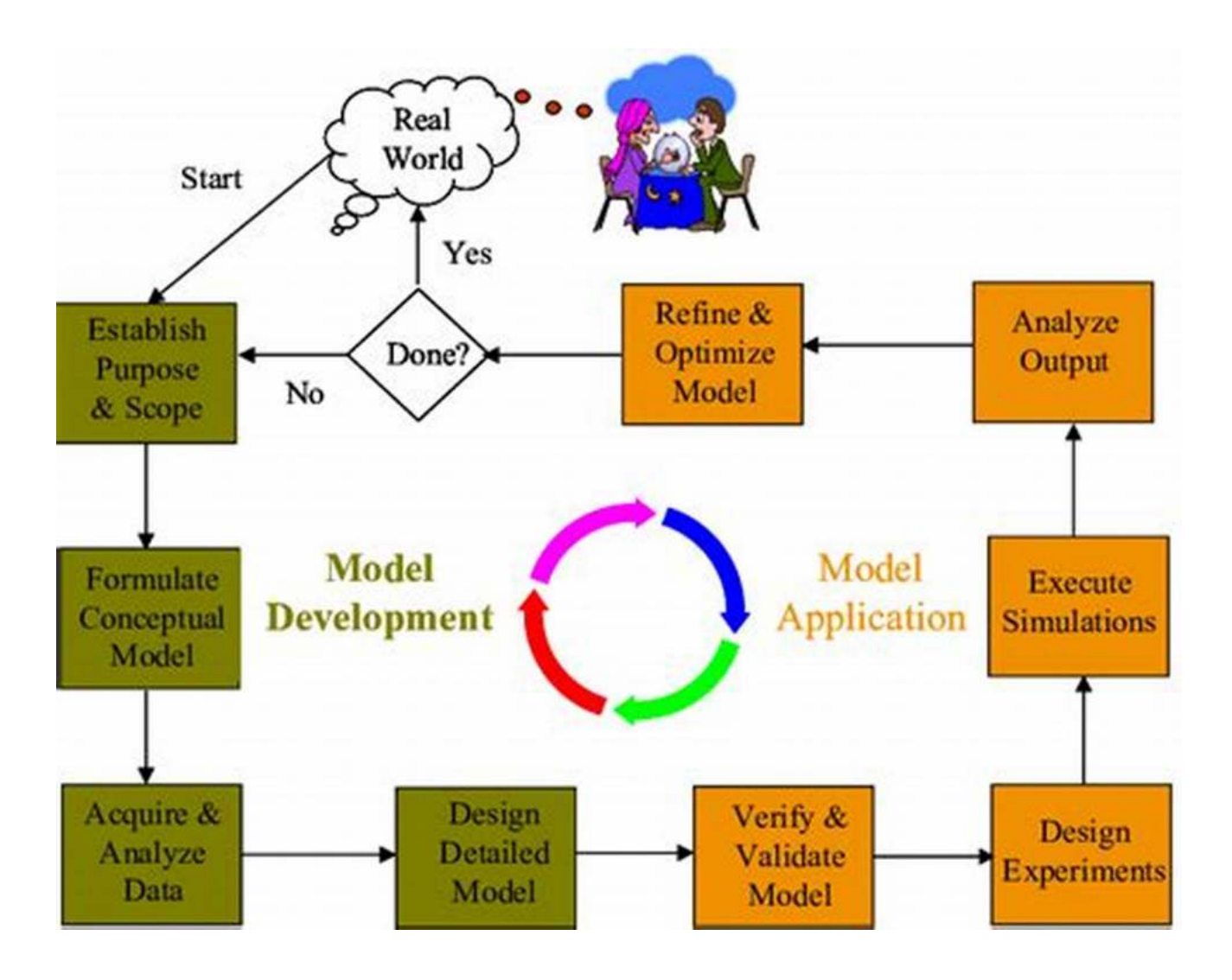

#### **5. Control Systems: Automated Drone Navigation**

Matlab is widely used in the field of control systems and robotics. In this project, you will explore how to develop an automated navigation system for a drone. By using Matlab's control system toolbox, you will design a controller that can stabilize the drone and navigate it safely in different environments and flight conditions. This project showcases the practical application of control systems theory.

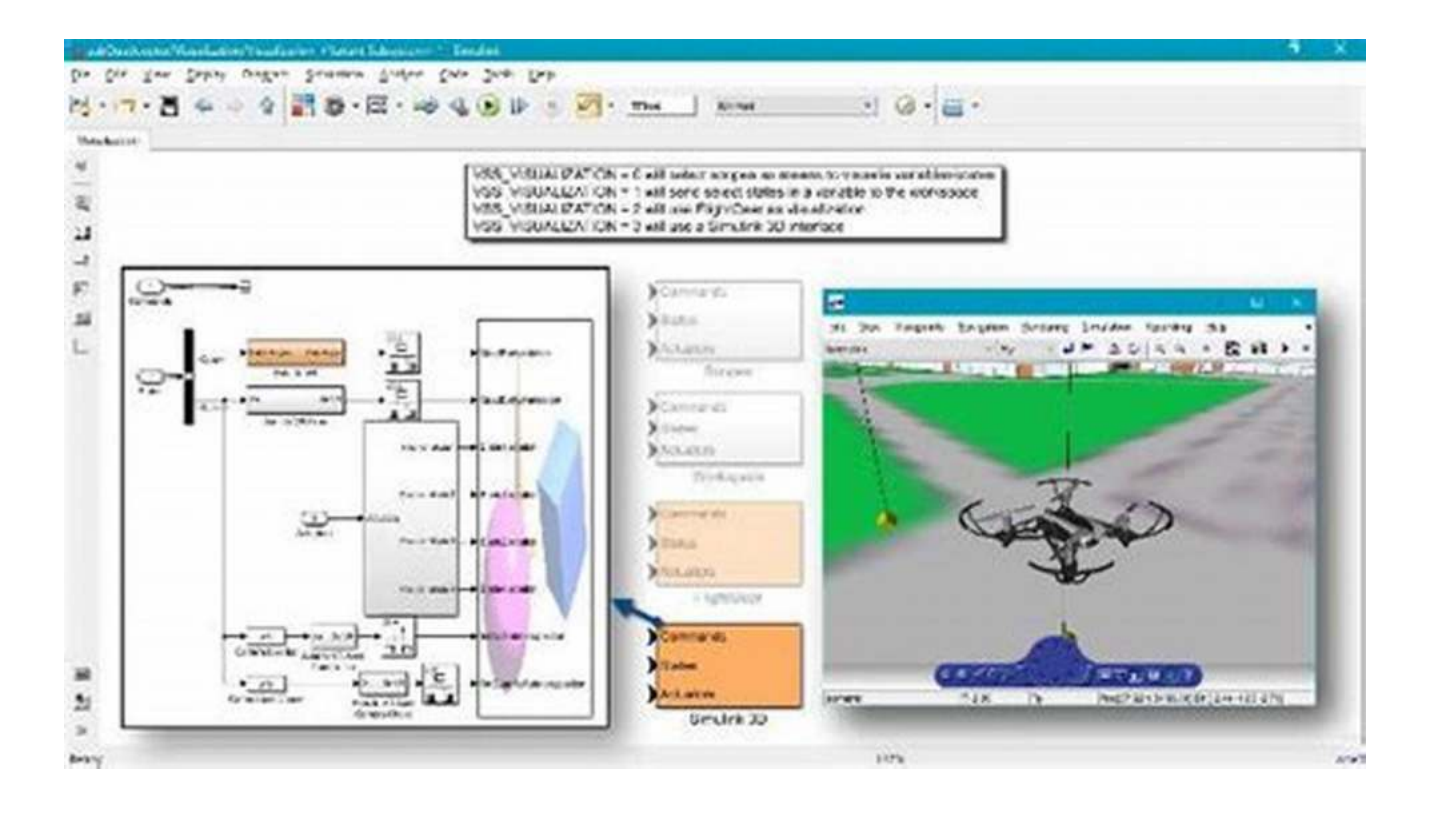

Matlab is a versatile tool that offers endless possibilities for modeling, simulation, and data processing projects. This article has only scratched the surface of what Matlab is capable of. Through practical projects such as building a solar energy system, enhancing medical images, speech recognition, predicting stock prices, and automated drone navigation, you can unlock the true potential of Matlab and take your problem-solving skills to the next level.

So, why wait any longer? Dive into the world of Practical Matlab with modeling, simulation, and processing projects and see how it can revolutionize your work and open up new opportunities for innovation and discovery.

#### **[Practical MATLAB: With Modeling, Simulation, and](http://indexdiscoveries.com/file/UlpFNnFHVDArbE03RGZpRm5HZ1ordDBBdjlacXdNSlVTT0tGV1JPUGE1NFE3c1FXalN3cmg5SUJ5YjdoYnpOcCtkRUY2MzZFb1YwR0tvbldjaFZaS0RHZ3VyTHIwY081Q2psRThBdkllZE1rUk4xclB6b2luR2duVHY4UFNpRG1mYnIwNjZ3TXBKSjE2aFFsMGxnRnlmSjQvRlFOYmhuZHRZU0VQaXpSV2VLYVhYQTBhNnJWcHVmQjFlNVlIcTJ1:f4.pdf) Processing Projects**

by Lorenzo Taffarel (1st ed. Edition, Kindle Edition)

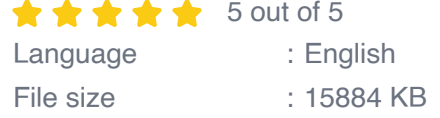

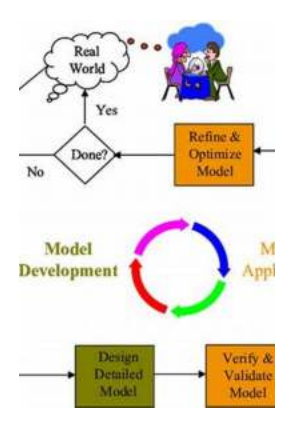

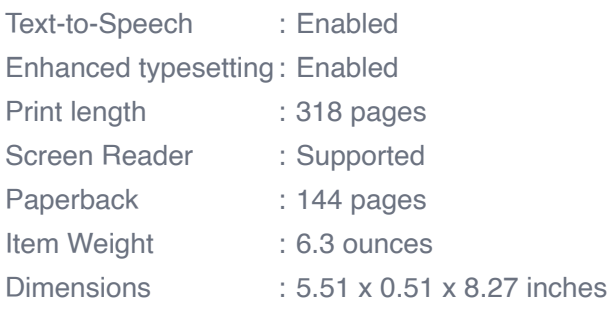

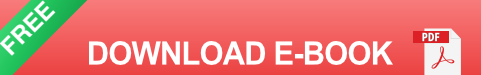

Apply MATLAB programming to the mathematical modeling of real-life problems from a wide range of topics. This pragmatic book shows you how to solve your programming problems, starting with a brief primer on MATLAB and the fundamentals of the MATLAB programming language. Then, you'll build fully working examples and computational models found in the financial, engineering, and scientific sectors. As part of this section, you'll cover signal and image processing, as well as GUIs.

After reading and using Practical MATLAB and its accompanying source code, you'll have the practical know-how and code to apply to your own MATLAB programming projects.

#### What You Will Learn

- Discover the fundamentals of MATLAB and how to get started with it for  $\bar{\phantom{a}}$ problem solving
- Apply MATLAB to a variety of problems and case studies m.
- Carry out economic and financial modeling with MATLAB, including option n. pricing and compound interest
- Use MATLAB for simulation problems such as coin flips, dice rolling, random  $\overline{\phantom{a}}$ walks, and traffic flows
- Solve computational biology problems with MATLAB  $\bar{\phantom{a}}$
- Implement signal processing with MATLAB, including currents, Fast Fourier  $\blacksquare$ Transforms (FFTs), and harmonic analysis
- Process images with filters and edge detection n.
- Build applications with GUIs n.

Who This Book Is For

People with some prior experience with programming and MATLAB.

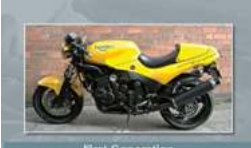

### **[Maintenance Restoration And Modification: A](http://indexdiscoveries.com/discoveries/first-generation-hinckley-triumph-t300-motorcycles-maintenance-restoration-and-modification.html) Complete Guide**

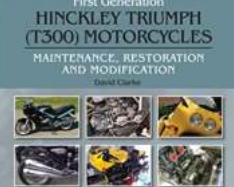

Are you interested in maintaining, restoring or modifying your possessions, but don't know where to start? Look no further! In this comprehensive guide, we...

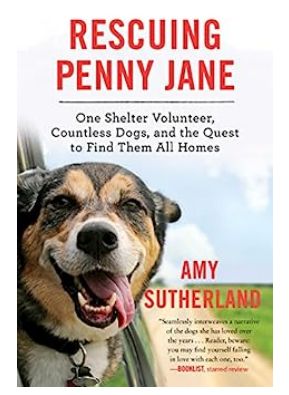

### **[One Shelter Volunteer Countless Dogs And The](http://indexdiscoveries.com/discoveries/rescuing-penny-jane-one-shelter-volunteer-countless-dogs-and-the-quest-to-find-them-all-homes.html) Quest To Find Them All Homes**

Pets hold a special place in our hearts. They bring joy, companionship, and unconditional love to our lives, making each day more meaningful. Unfortunately, not all...

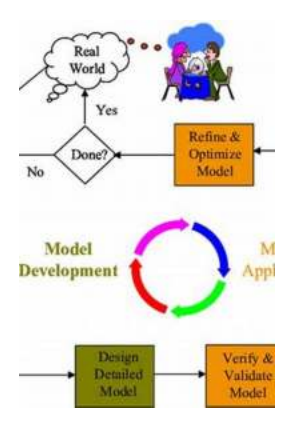

# **[Unlocking the Power of Practical Matlab with](http://indexdiscoveries.com/discoveries/practical-matlab-with-modeling-simulation-and-processing-projects.html) Modeling Simulation and Processing Projects**

Matlab is a powerful software that enables engineers, researchers, and data scientists to solve complex problems, analyze data, and develop innovative solutions. With its...

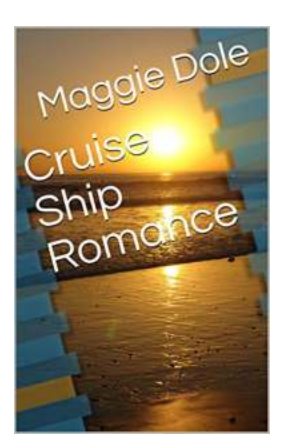

### **[Cruise Ship Romance: In the Footsteps of Jim](http://indexdiscoveries.com/discoveries/cruise-ship-romance-jim-scribbins.html) Scribbins**

Embarking on a cruise ship journey is like stepping into a world of unlimited possibilities. Whether you are seeking relaxation, adventure, or even romance, the luxurious...

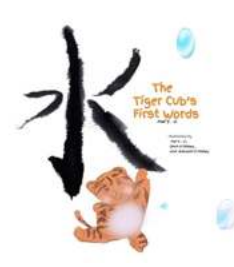

### **[The Tiger Cub First Words: Unleashing the](http://indexdiscoveries.com/The%20Tiger%20Cub%20First%20Words%20Unleashing%20the%20Power%20of%20Communication.pdf) Power of Communication**

Are you ready to explore the captivating world of the Tiger Cub First Words? In this article, we will delve into the importance of early communication skills in the life of...

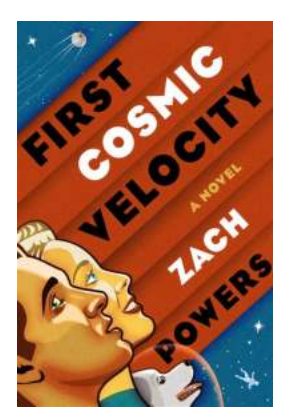

### **First Cosmic Velocity: Exploring the [Boundaries of Space and Time with Zach](http://indexdiscoveries.com/First%20Cosmic%20Velocity%20Exploring%20the%20Boundaries%20of%20Space%20and%20Time%20with%20Zach%20Powers.pdf) Powers**

What if I told you that there is a threshold in the vastness of space beyond which everything you know about physics changes? A point at which the laws that govern our daily...

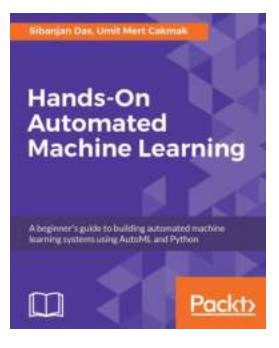

# **Hands On Automated Machine Learning - [Unlocking the Full Potential of Data Science](http://indexdiscoveries.com/Hands%20On%20Automated%20Machine%20Learning%20-%20Unlocking%20the%20Full%20Potential%20of%20Data%20Science.pdf)**

Are you tired of spending countless hours analyzing data, searching for insights, and building machine learning models manually? Well, fret not, because the future of data...

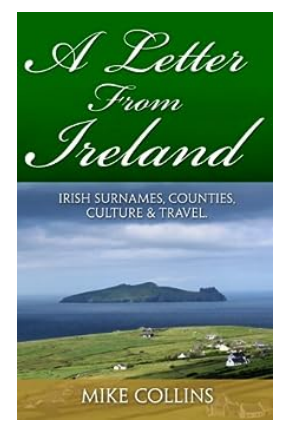

# **Discover the Enigmatic Irish Surnames Across [Counties: Unveiling the Rich Culture and Travel](http://indexdiscoveries.com/Discover%20the%20Enigmatic%20Irish%20Surnames%20Across%20Counties%20Unveiling%20the%20Rich%20Culture%20and%20Travel%20Experiences.pdf) Experiences**

Are you fascinated by the captivating charm and mystique of Ireland? Are you curious about the origins of Irish surnames, the diverse counties across the Emerald Isle, and...